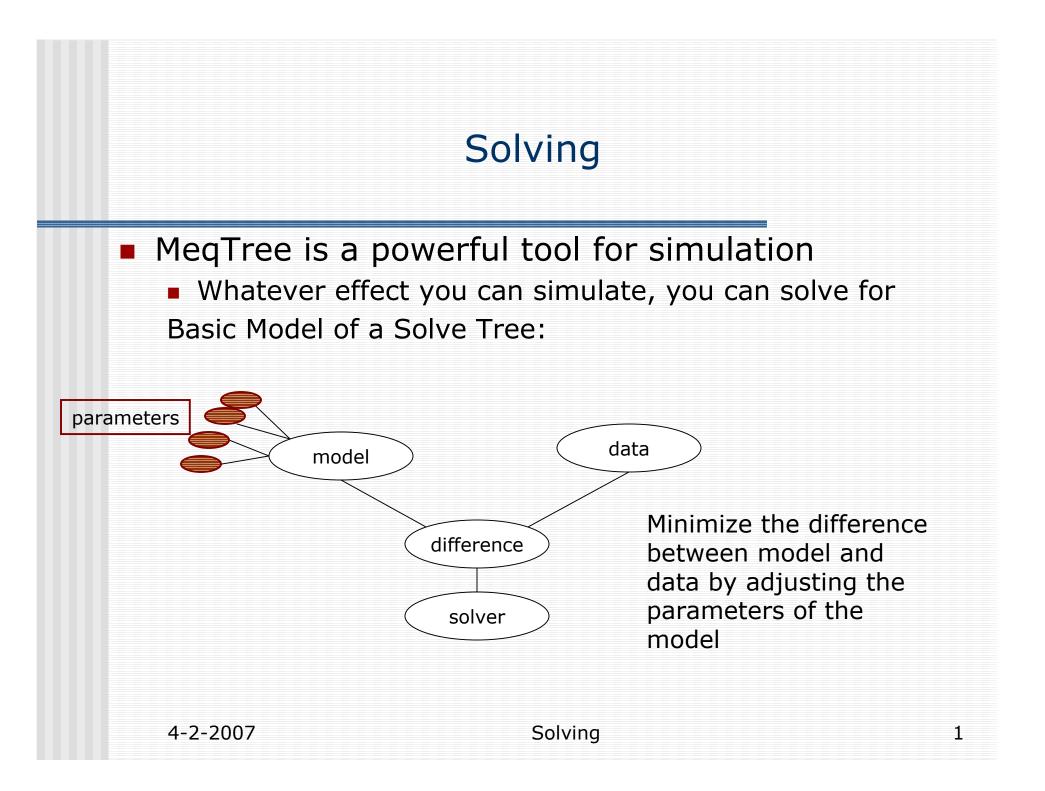

## Solving in MeqTree

- model & data : any tree
  - Note: In MeqTree there is no difference between model and data, solvable parameters can show up at any side
- (Solvable) Parameters: Leaf Nodes
  - MeqParm: returns result + perturbed values
  - can be functions of Freq/Time/.. (more later)
- difference :
  - MeqCondeq :returns difference + derivatives
- Solver:
  - MeqSolver: Aips++ LM solver: adjusts parameters in several iterations
  - Needs a list of Solvable Parameters (by name)

MXM\_demo\_solve.py

4-2-2007

Solving

## MeqParm

- MeqParm represents a function on a given domain (Funklet)
  First input parameter of MeqParm gives the funklet with initial coefficients
   e.g. Meq.Parm(3.) : funklet is constant, initialized with 3.
- Coefficients of the function are the actual solvable parameters

Default Funklet: polc: n x m polynomial in Freq/Time defined by shape of matrix e.g.: [[c<sub>10</sub>,c<sub>11</sub>,c<sub>12</sub>]]:

 $f(v,t): c_{00} + c_{01} \cdot t + c_{10} \cdot v + c_{02} \cdot t^2 + ...$ 

Adjust MXM\_demo\_parm1.py: data is 2\*time + freq fit 2 x 2 polc What happens if you fit a 2 x 3 polc? Inspect Solver result hint: you can force the shape of the polc by setting the **shape** field of the MeqParm

4-2-2007

Solving

## ParmTables

- In real life, you want to use your solved parameters:
  - Correct the data (see Oleg's 3c343 script)
  - Store for later use -> parmtables (Aips++ table)
- table\_name : specifies the table, creates new table if not existing
- Solver options for saving solutions:
  - save\_funklets =True;
  - last\_update = True;
- for each MeqParm several entries:
  - funklets defined on a specific domain
  - if a table is specified, MeqParm will always try to initialize with best fitting (on request domain) funklet(s)
  - Iookup on ParmName + domain